Descripción general del PC portátil Guía del usuario

© Copyright 2008 Hewlett-Packard Development Company, L.P.

Bluetooth es una marca comercial que pertenece a su propietario y es utilizada por Hewlett-Packard Company bajo licencia. Java es una marca registrada de Sun Microsystems, Inc. Microsoft y Windows son marcas comerciales registradas en EE. UU. de Microsoft Corporation. El logotipo de SD es una marca comercial de su propietario.

La información contenida en el presente documento está sujeta a cambios sin previo aviso. Las únicas garantías para los productos y servicios de HP están estipuladas en las declaraciones expresas de garantía que acompañan a dichos productos y servicios. La información contenida en este documento no debe interpretarse como una garantía adicional. HP no se responsabilizará por errores técnicos o de edición ni por omisiones contenidas en el presente documento.

Primera edición: junio de 2008

Número de referencia del documento: 487046-E51

### **Advertencias de seguridad**

**A ¡ADVERTENCIA!** Para reducir la posibilidad de lesiones por calor o de sobrecalentamiento del equipo, no coloque el equipo directamente sobre el regazo ni obstruya los orificios de ventilación del equipo. Use el equipo sólo sobre una superficie plana y firme. No permita que ninguna superficie dura, como una impresora opcional adyacente, o una superficie blanda, como cojines, alfombras o ropa, bloqueen el flujo de aire. Tampoco permita que el adaptador de CA entre en contacto con la piel o con una superficie blanda como cojines, alfombras o ropa durante el funcionamiento. El equipo y el adaptador de CA cumplen con los límites de temperatura de superficie accesible por el usuario definidos por el Estándar Internacional para la Seguridad de Tecnología de la Información (IEC 60950).

# Tabla de contenido

### 1 Identificación del hardware

### 2 Componentes

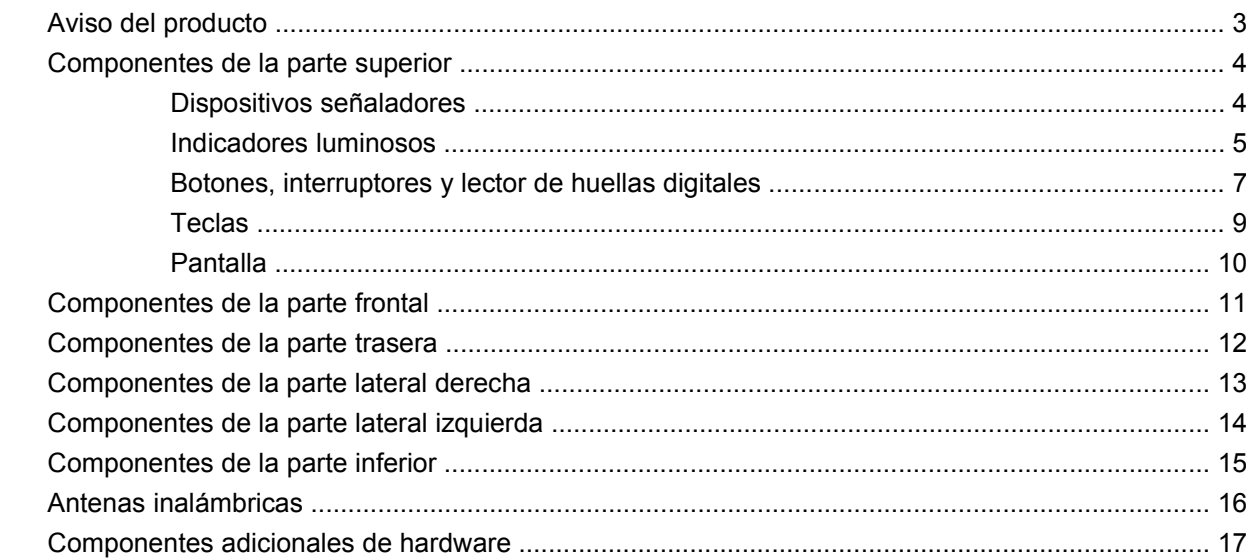

### 3 Etiquetas

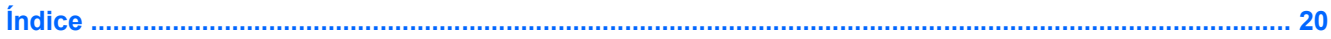

# <span id="page-6-0"></span>**1 Identificación del hardware**

Para ver una lista del hardware instalado en el equipo, siga estos pasos:

- **1.** Seleccione **Inicio > Mi PC**.
- **2.** En el panel izquierdo de la ventana Tareas del sistema, seleccione **Ver información del sistema**.
- **3.** Seleccione la ficha **Hardware > Administrador de dispositivos**.

También puede añadir hardware o modificar configuraciones de dispositivos con el Administrador de dispositivos.

# <span id="page-7-0"></span>**2 Componentes**

## <span id="page-8-0"></span>**Aviso del producto**

Esta guía del usuario describe los recursos comunes a la mayoría de los modelos. Es posible que algunos recursos no estén disponibles en su equipo.

## <span id="page-9-0"></span>**Componentes de la parte superior**

### **Dispositivos señaladores**

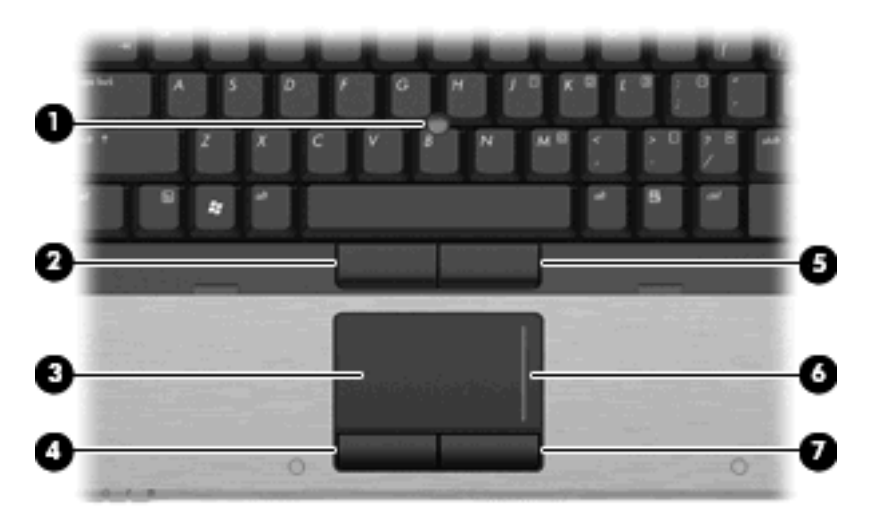

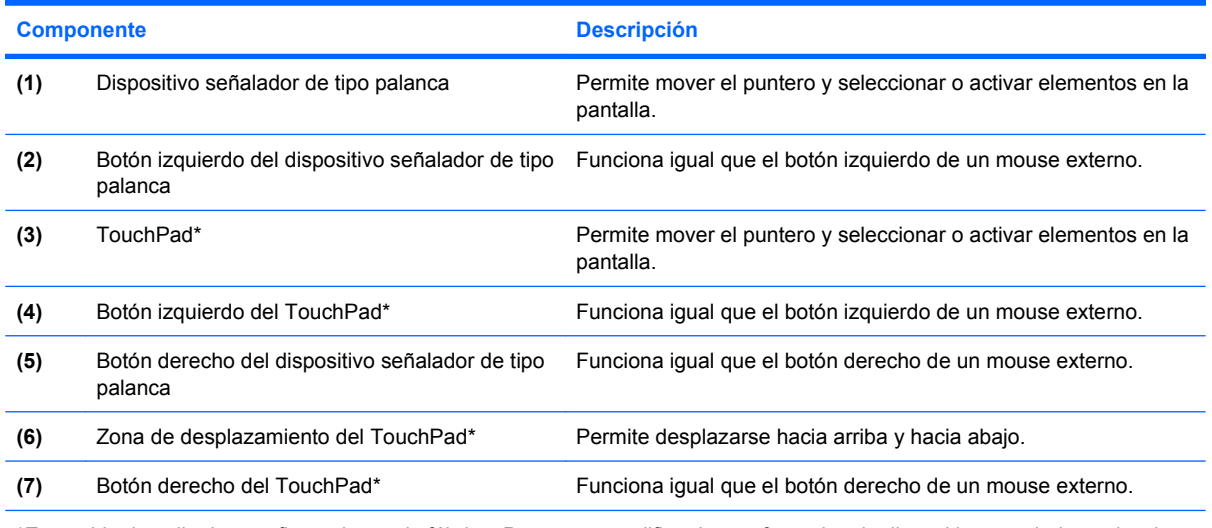

\*Esta tabla describe las configuraciones de fábrica. Para ver o modificar las preferencias de dispositivo señalador, seleccione **Inicio > Panel de control > Impresoras y otro hardware > Mouse**.

### <span id="page-10-0"></span>**Indicadores luminosos**

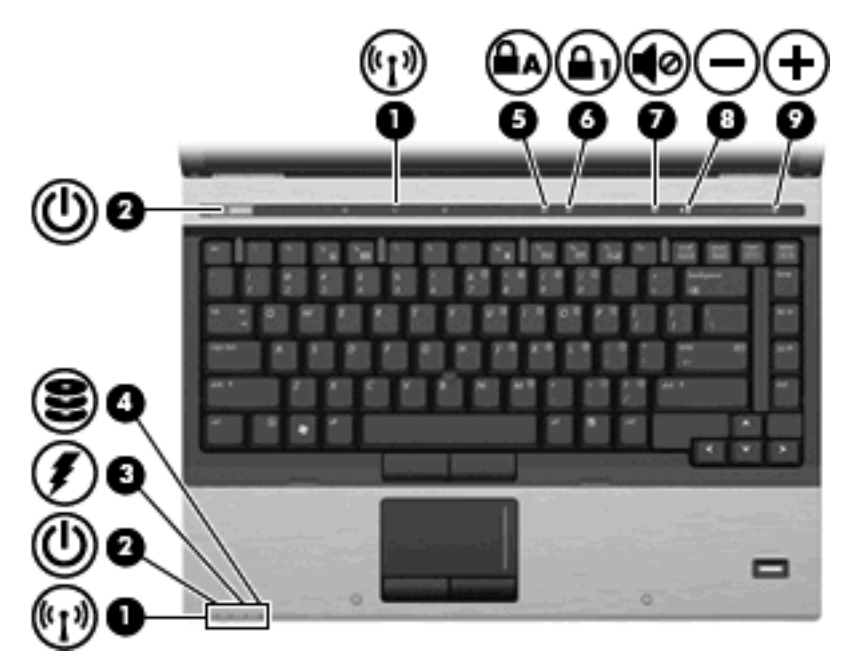

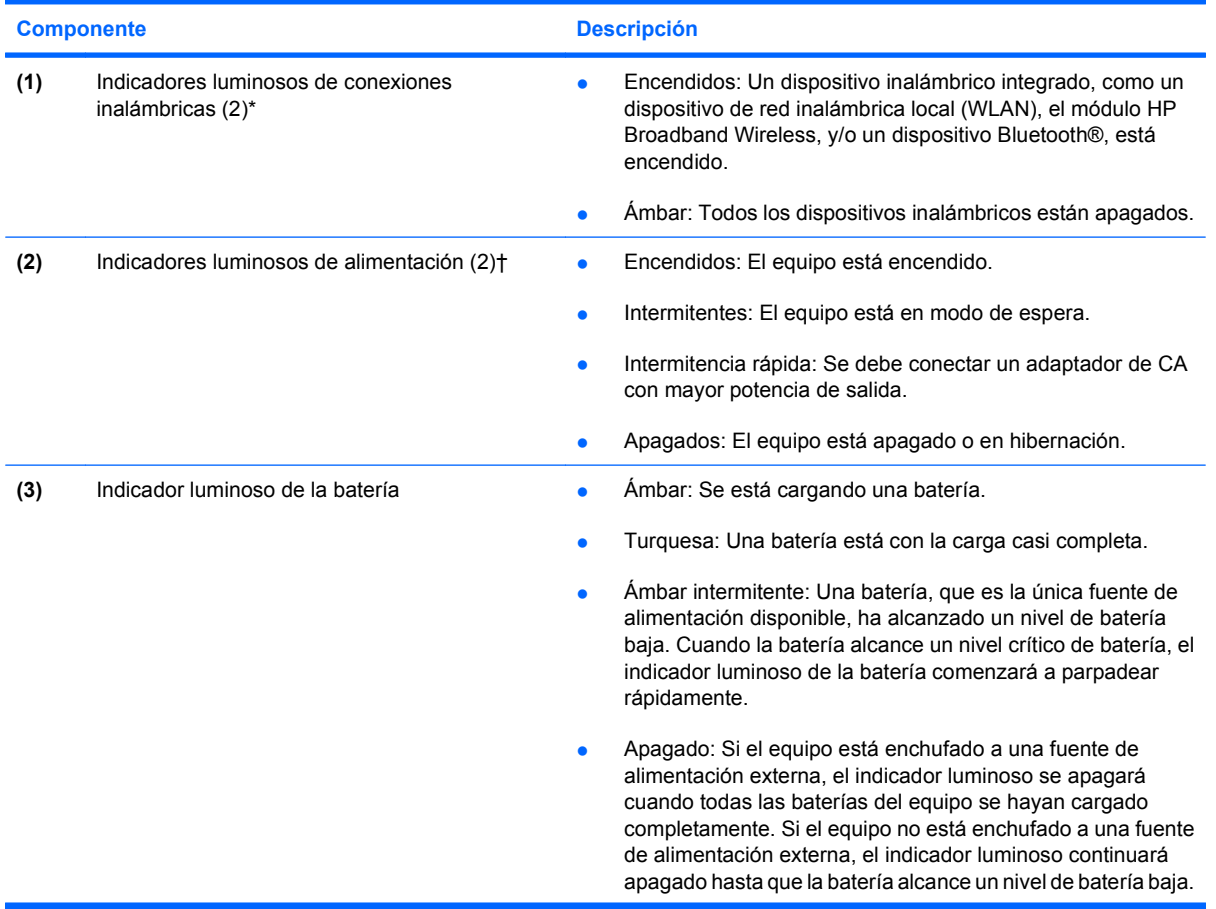

<span id="page-11-0"></span>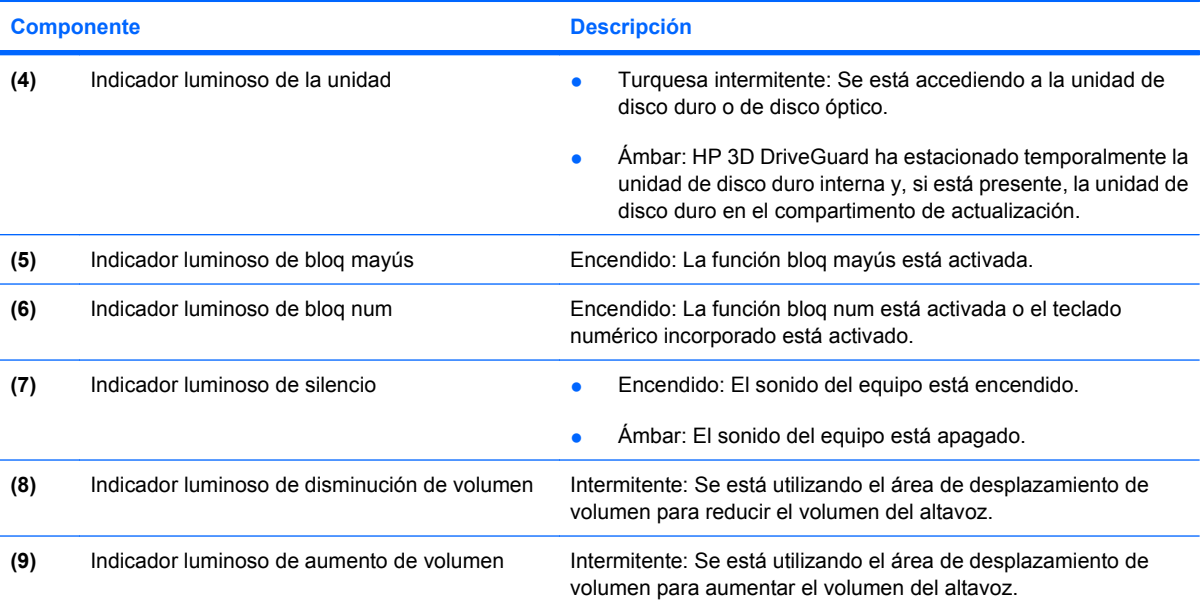

\*Los dos indicadores luminosos de conexiones inalámbricas muestran la misma información. El indicador luminoso del botón de conexiones inalámbricas es visible sólo cuando el equipo está abierto. El indicador luminoso de conexiones inalámbricas de la parte frontal del equipo es visible con el equipo abierto o cerrado.

†Los dos indicadores luminosos de alimentación muestran la misma información. El indicador luminoso del botón de alimentación es visible sólo cuando el equipo está abierto. El indicador luminoso de alimentación de la parte frontal del equipo es visible con el equipo abierto o cerrado.

### <span id="page-12-0"></span>**Botones, interruptores y lector de huellas digitales**

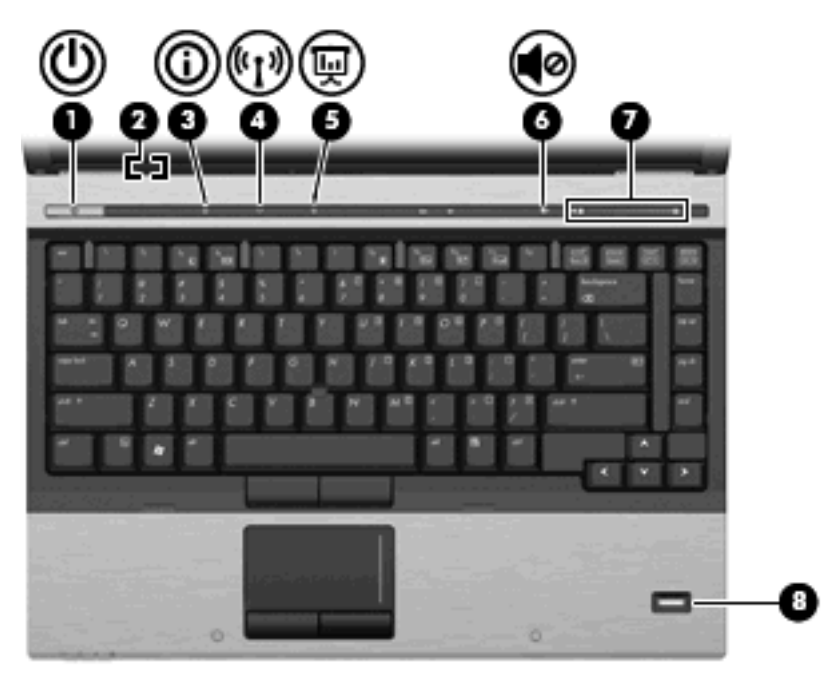

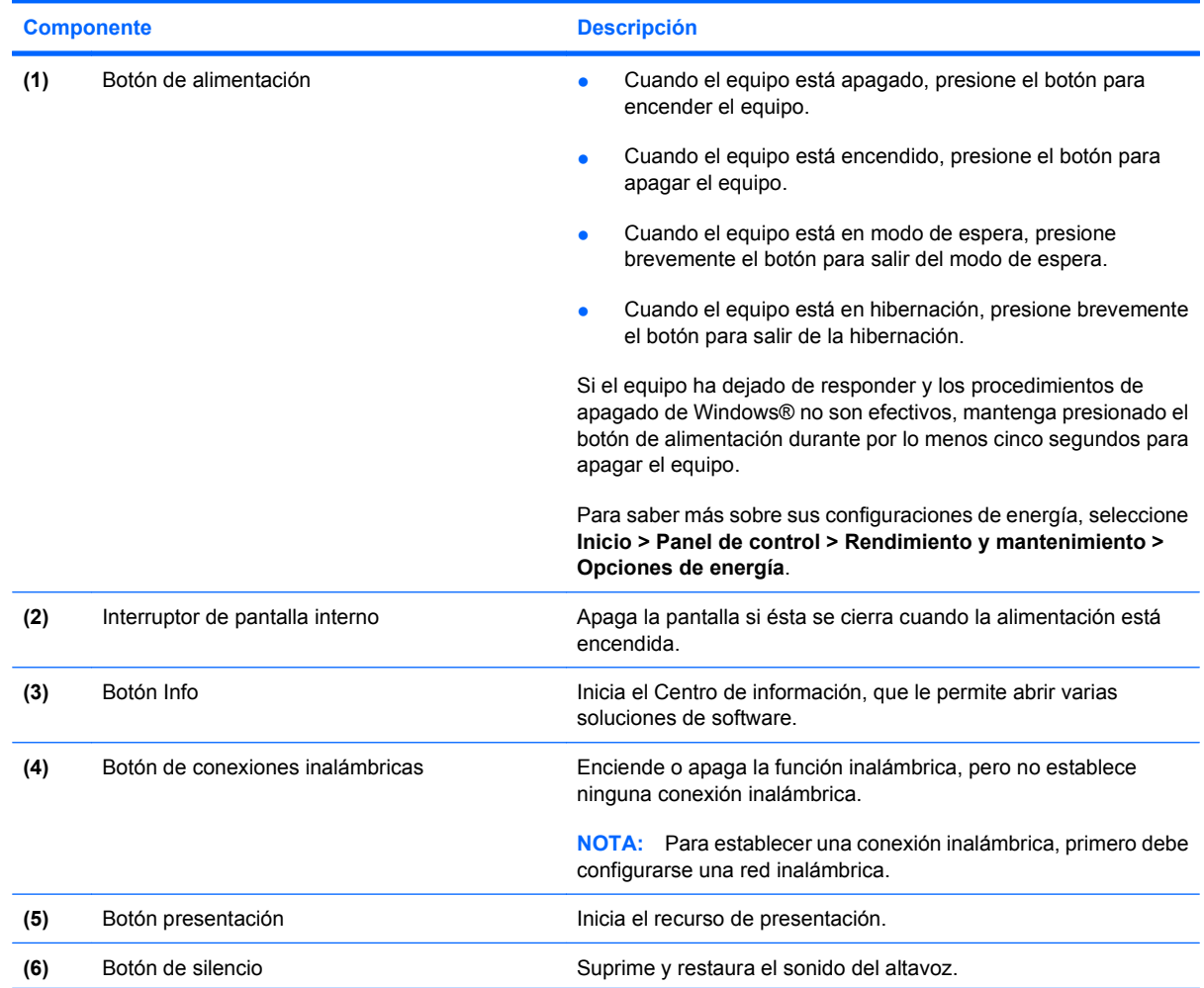

<span id="page-13-0"></span>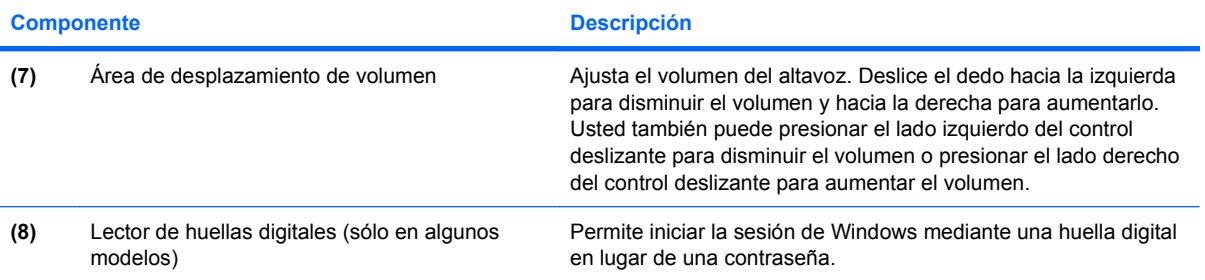

### <span id="page-14-0"></span>**Teclas**

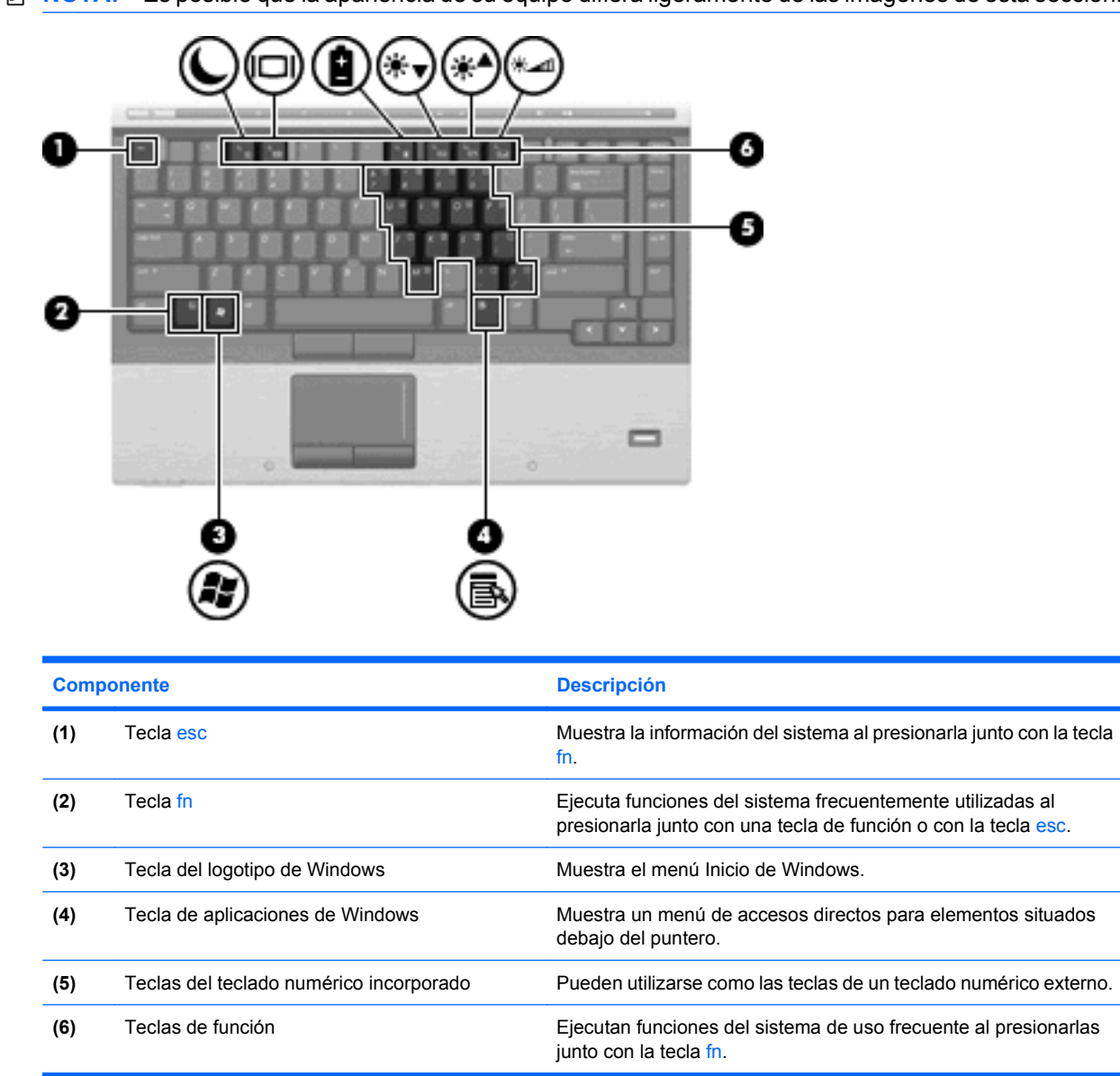

### <span id="page-15-0"></span>**Pantalla**

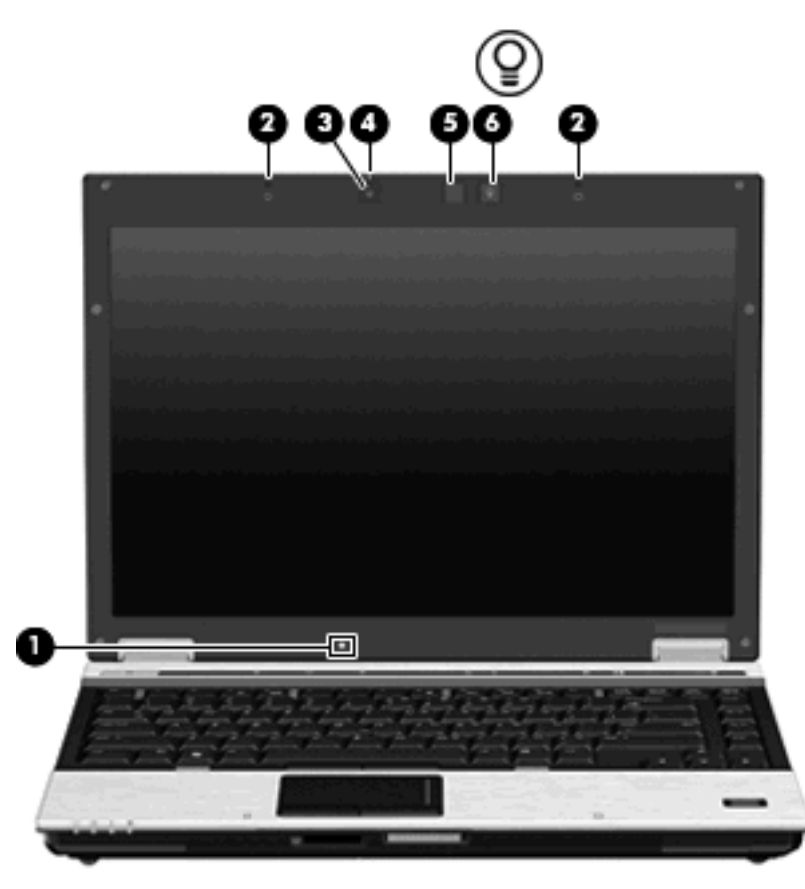

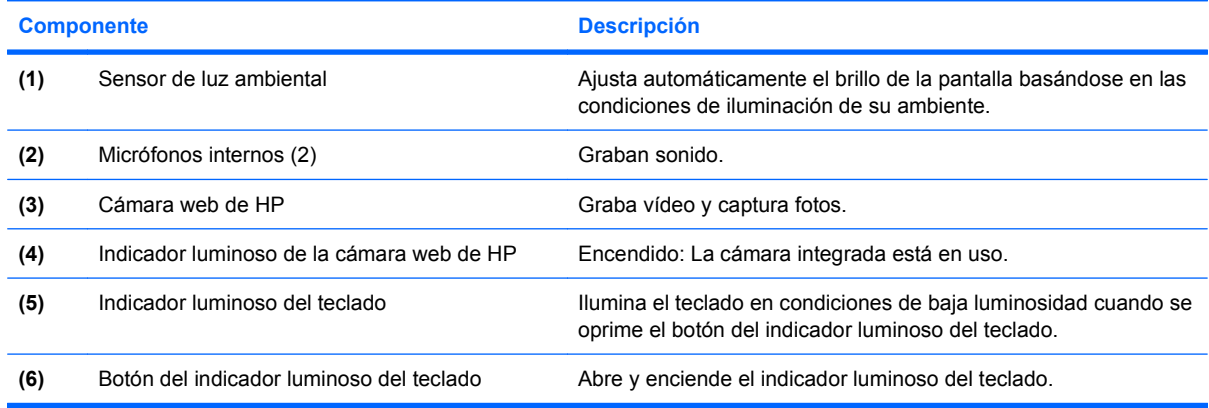

## <span id="page-16-0"></span>**Componentes de la parte frontal**

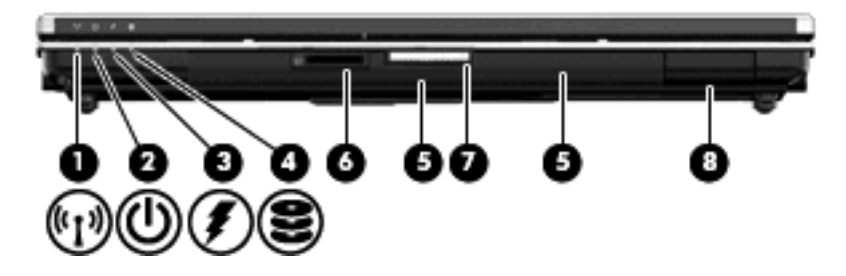

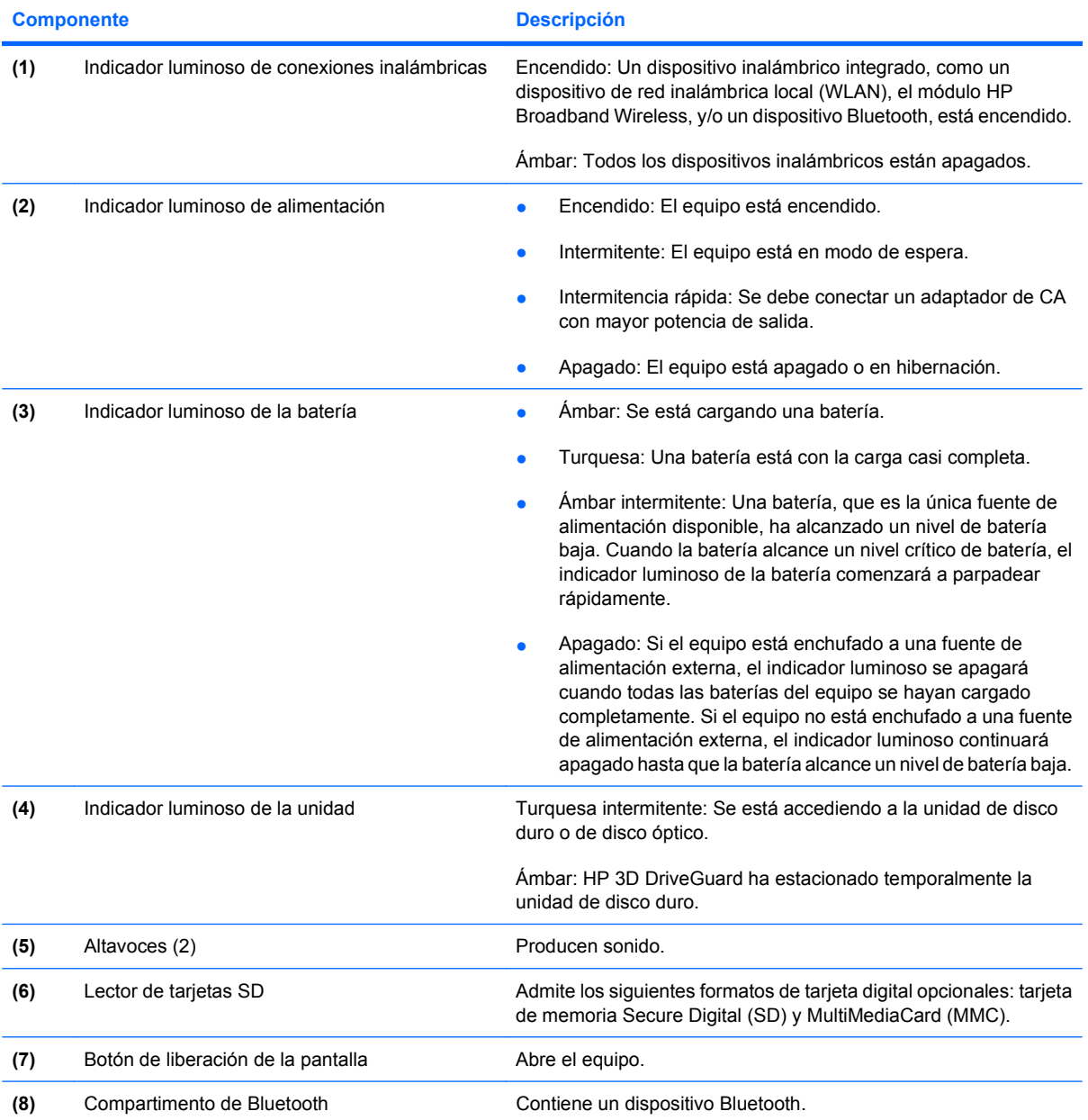

## <span id="page-17-0"></span>**Componentes de la parte trasera**

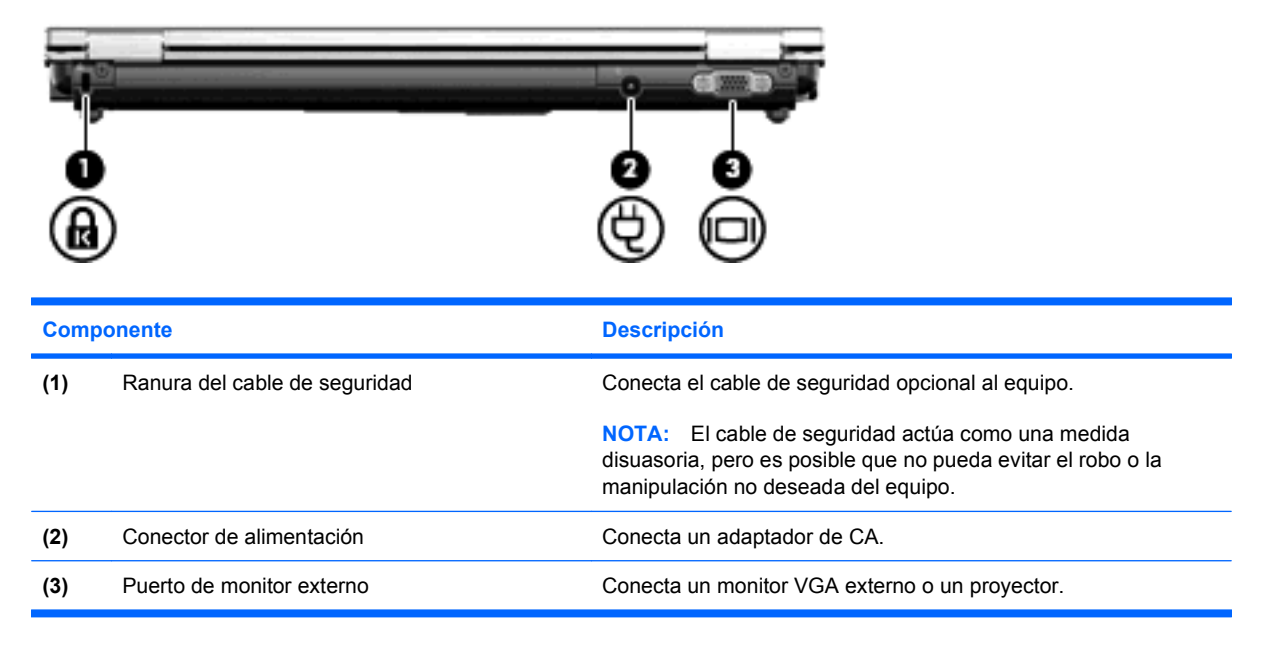

## <span id="page-18-0"></span>**Componentes de la parte lateral derecha**

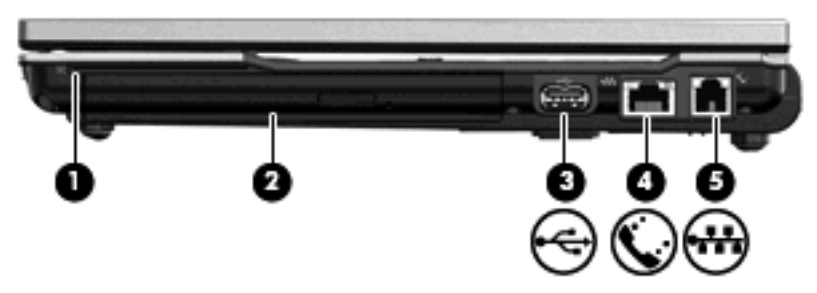

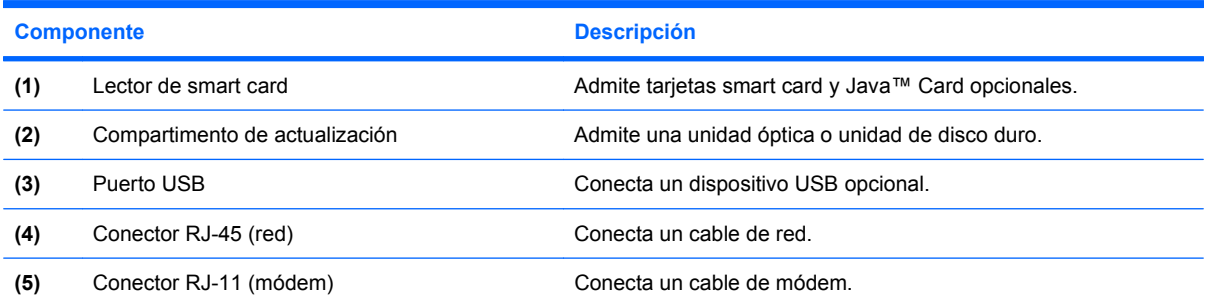

## <span id="page-19-0"></span>**Componentes de la parte lateral izquierda**

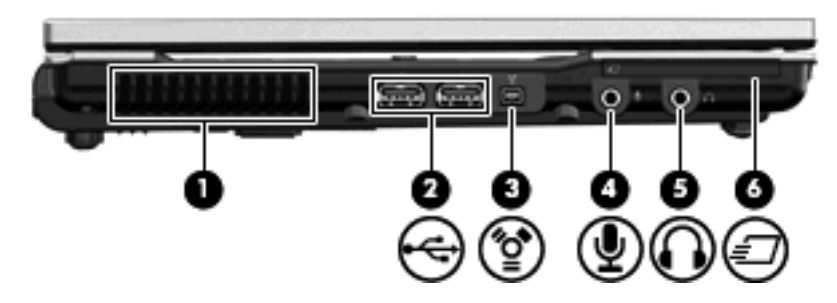

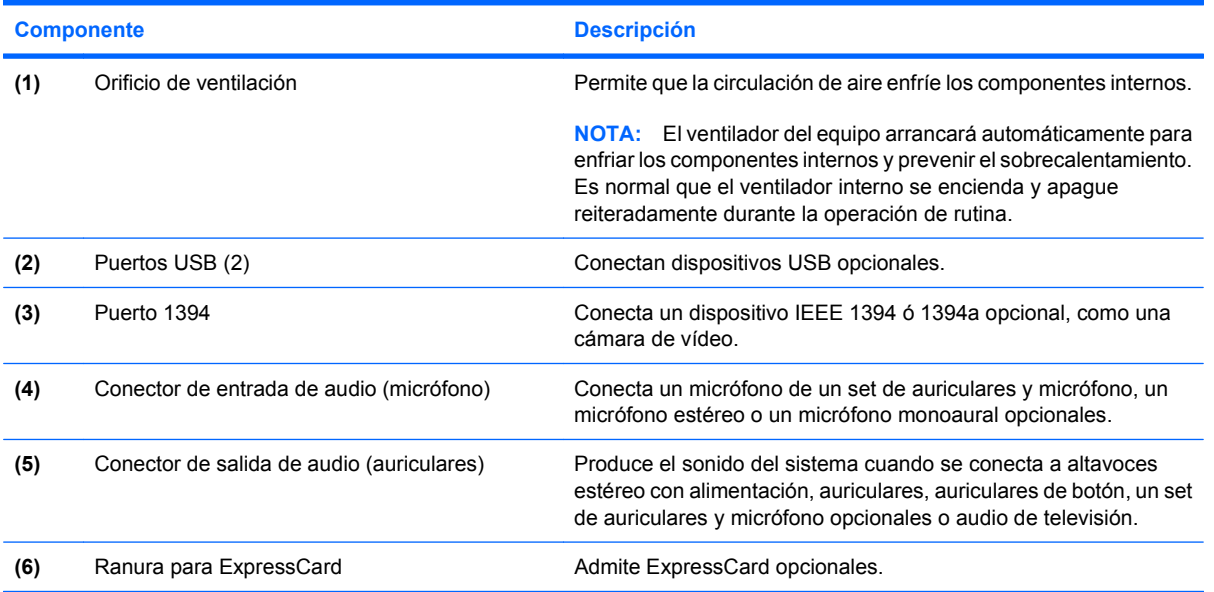

## <span id="page-20-0"></span>**Componentes de la parte inferior**

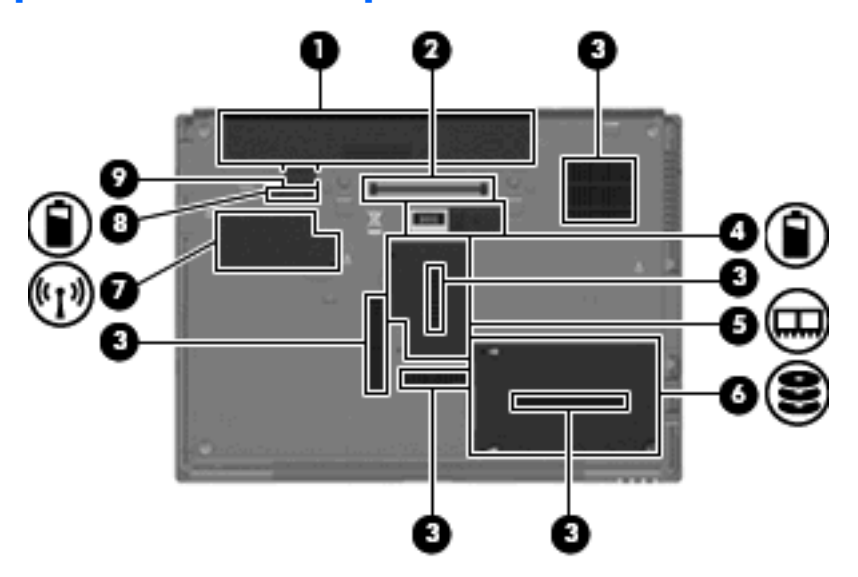

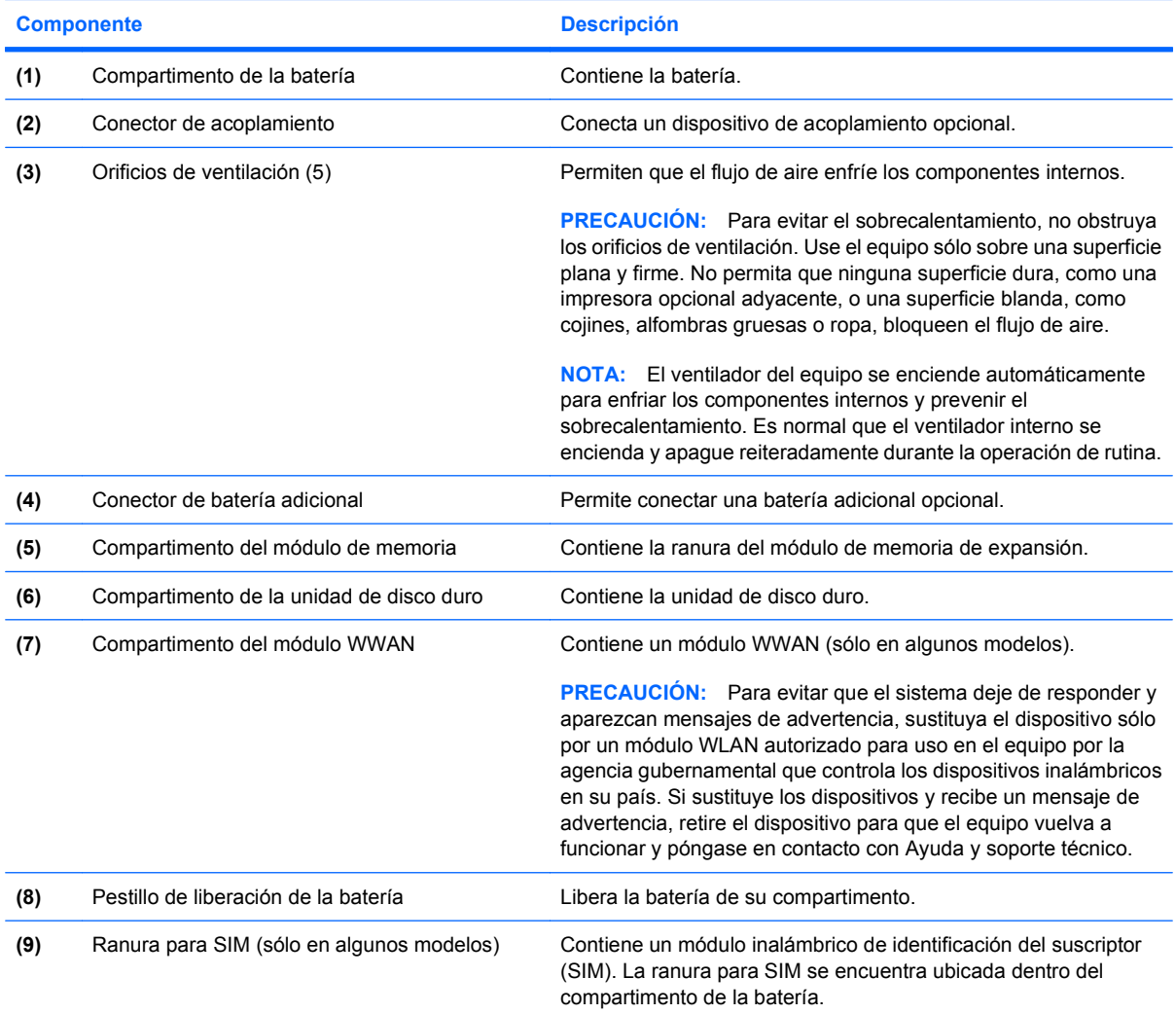

## <span id="page-21-0"></span>**Antenas inalámbricas**

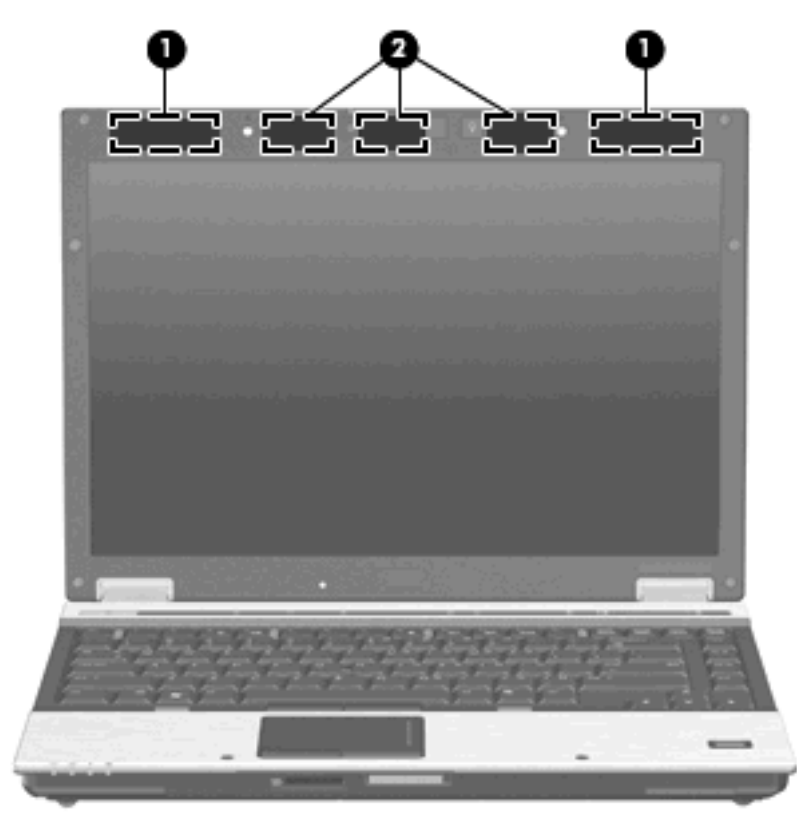

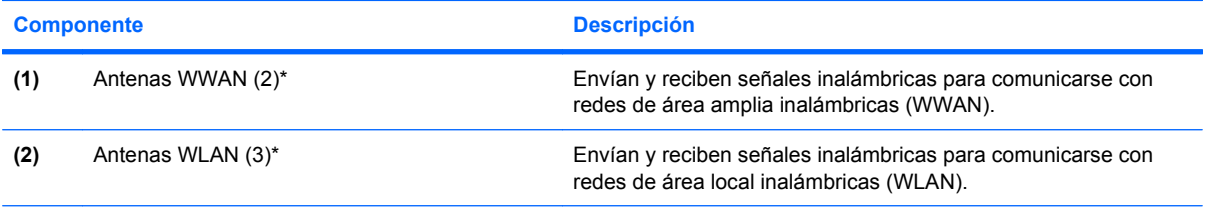

\*Las antenas no son visibles desde el exterior del equipo. Para lograr una transmisión óptima, mantenga el entorno de las antenas libre de obstáculos.

Para ver los avisos normativos sobre los dispositivos inalámbricos, consulte la sección de *Avisos normativos, de seguridad y medioambientales* que se aplica a su país o región. Estos avisos se encuentran en Ayuda y soporte técnico.

## <span id="page-22-0"></span>**Componentes adicionales de hardware**

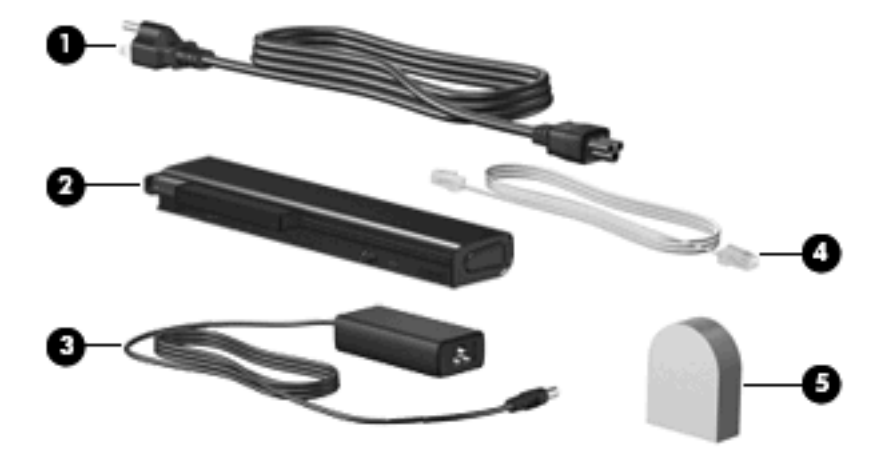

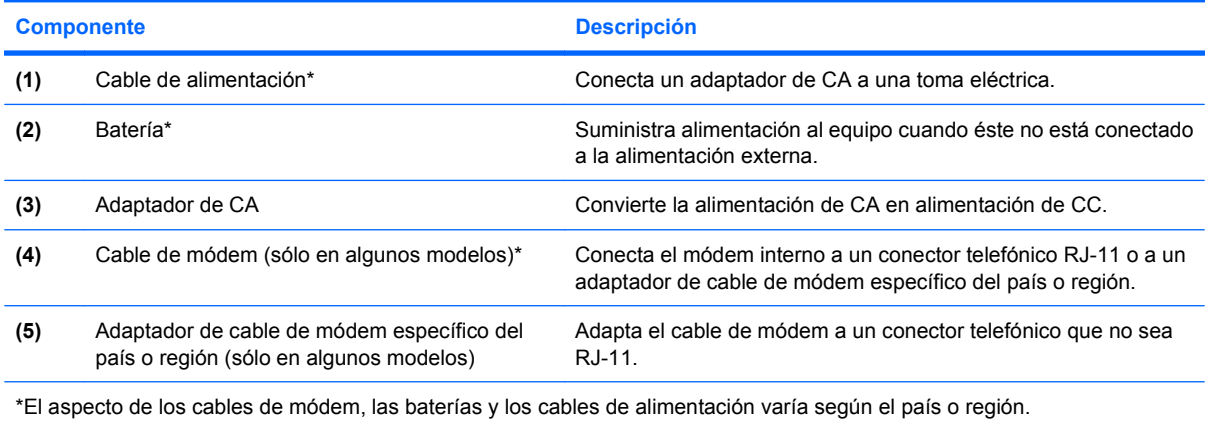

## <span id="page-23-0"></span>**3 Etiquetas**

Las etiquetas adheridas al equipo proporcionan información que podría ser necesaria para solucionar problemas del sistema o al realizar viajes al exterior con el equipo.

Etiqueta de servicio técnico: brinda información importante, que incluye:

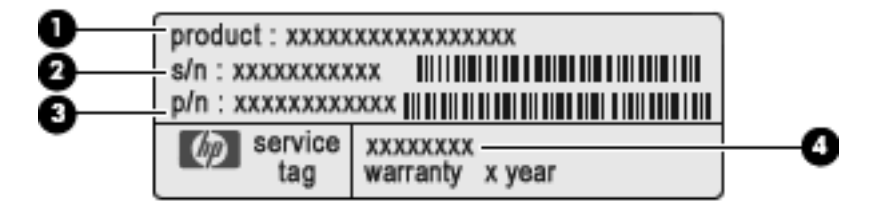

- Nombre del producto **(1)**. Este es el nombre del producto adherido a la parte frontal de su PC portátil.
- Número de serie (s/n) **(2)**. Esta es una identificación alfanumérica específica de cada producto.
- Número de parte/Número de producto (p/n) **(3)**. Este número brinda información específica sobre los componentes de hardware del producto. El número de referencia ayuda a un técnico de servicio a determinar qué componentes y piezas se necesitan.
- Descripción del modelo **(4)**. Este es el número que necesita para encontrar documentos, controladores y soporte para su PC portátil.

Tenga esta información disponible cuando contacte al soporte técnico. La etiqueta de servicio técnico está adherida a la parte inferior del equipo.

- Certificado de autenticidad de Microsoft®: contiene la clave del producto Windows®. Es posible que necesite la clave del producto para solucionar problemas del sistema operativo o actualizarlo. Este certificado está adherido a la parte inferior del equipo.
- Etiqueta reglamentaria: Suministra la información normativa acerca del equipo. La etiqueta reglamentaria está adherida dentro del compartimento de la batería.
- Etiqueta de aprobación de módem: Proporciona información acerca del módem y enumera las marcas de aprobación de agencias requeridas por algunos países en los cuales el módem ha sido aprobado para su uso. Es posible que necesite esta información cuando viaje al exterior. La etiqueta de aprobación del módem está adherida dentro del compartimento del módulo de memoria.
- Etiquetas de certificación inalámbrica (sólo en algunos modelos): Proporcionan información sobre dispositivos inalámbricos opcionales y las certificaciones de aprobación de algunos países en los cuales se ha aprobado el uso de los dispositivos. Un dispositivo opcional puede ser un dispositivo de red de área local inalámbrica (WLAN), un módulo HP Broadband Wireless o un dispositivo

<span id="page-24-0"></span>Bluetooth®. Si su modelo de equipo incluye uno o más dispositivos inalámbricos, se incluye también una o más etiquetas de certificación junto con éste. Es posible que necesite esta información cuando viaje al exterior. Las etiquetas de certificación inalámbrica están adheridas dentro del compartimento del módulo W\WAN, dentro del compartimento del disco duro o dentro del compartimento de la batería.

- Etiqueta SIM (módulo de identidad del suscriptor) (sólo en algunos modelos): Proporciona la ID de tarjeta de circuito integrado (ICCID) de su SIM. La etiqueta se encuentra ubicada dentro del compartimento de la batería.
- Etiqueta del número de serie del módulo HP Broadband Wireless (sólo en algunos modelos): Proporciona el número de serie de su módulo HP Broadband Wireless. La etiqueta se encuentra ubicada dentro del compartimento de la batería.

## <span id="page-25-0"></span>**Índice**

### **A**

adaptador de CA, identificación [17](#page-22-0) adaptador de cable de módem, identificación [17](#page-22-0) adaptador de cable de módem específico para un país, identificación [17](#page-22-0) alimentación, cable [17](#page-22-0) alimentación, conector [12](#page-17-0) altavoz, identificación [11](#page-16-0) antenas WLAN, identificación [16](#page-21-0) antena WWAN, identificación [16](#page-21-0) aprobación del módem, etiqueta [18](#page-23-0) área de desplazamiento, TouchPad [4](#page-9-0) área de desplazamiento de volumen, identificación [8](#page-13-0) aumento de volumen, identificación del indicador luminoso [6](#page-11-0) auriculares (salida de audio), conector [14](#page-19-0)

#### **B**

batería, identificación [17](#page-22-0) batería, identificación del indicador luminoso [5,](#page-10-0) [11](#page-16-0) batería adicional, identificación del conector [15](#page-20-0) bloq mayús, identificación del indicador luminoso [6](#page-11-0) bloq num, identificación del indicador luminoso [6](#page-11-0) Bluetooth, etiqueta [19](#page-24-0) botón de alimentación, identificación [7](#page-12-0) botón de conexiones inalámbricas, identificación [7](#page-12-0)

botón de información, identificación [7](#page-12-0) botón de silencio, identificación [7](#page-12-0) botones conexiones inalámbricas [7](#page-12-0) dispositivo señalador de tipo palanca [4](#page-9-0) energía [7](#page-12-0) indicador luminoso del teclado [10](#page-15-0) información [7](#page-12-0) liberación de la pantalla [11](#page-16-0) presentación [7](#page-12-0) supresión de volumen [7](#page-12-0) TouchPad [4](#page-9-0)

### **C**

cable de alimentación, identificación [17](#page-22-0) cámara web, identificación [10](#page-15-0) cámara web, identificación del indicador luminoso [10](#page-15-0) cámara web de HP, identificación [10](#page-15-0) Cámara web de HP, identificación del indicador luminoso [10](#page-15-0) certificación de conexiones inalámbricas, etiqueta [19](#page-24-0) certificado de autenticidad, etiqueta [18](#page-23-0) Clave del producto [18](#page-23-0) compartimento de actualización, identificación [13](#page-18-0) compartimento de la batería [15,](#page-20-0) [18](#page-23-0) compartimento para Bluetooth, identificación [11](#page-16-0) compartimentos batería [15](#page-20-0), [18](#page-23-0)

Bluetooth [11](#page-16-0) módulo de memoria de expansión [15](#page-20-0) unidad de disco duro [15](#page-20-0) componentes inalámbricas, antenas [16](#page-21-0) inferior [15](#page-20-0) lateral derecho [13](#page-18-0) lateral izquierdo [14](#page-19-0) parte frontal [11](#page-16-0) parte superior [4](#page-9-0) parte trasera [12](#page-17-0) software adicional [17](#page-22-0) conector de acoplamiento, identificación [15](#page-20-0) conector de alimentación, identificación [12](#page-17-0) conector de entrada de audio (micrófono), identificación [14](#page-19-0) conector de módem RJ-11, identificación [13](#page-18-0) conector de salida de audio (auriculares), identificación [14](#page-19-0) conectores entrada de audio (micrófono) [14](#page-19-0) RJ-11 (módem) [13](#page-18-0) RJ-45 (red) [13](#page-18-0) salida de audio (auriculares) [14](#page-19-0) conector RJ-45 (red), identificación [13](#page-18-0) conexiones inalámbricas, identificación del indicador luminoso [5](#page-10-0)

### **D**

de viaje con el equipo aprobación del módem, etiqueta [18](#page-23-0) etiquetas de certificación de conexiones inalámbricas [19](#page-24-0) disminución de volumen, identificación del indicador luminoso [6](#page-11-0) dispositivo señalador de tipo palanca, identificación [4](#page-9-0) dispositivo señalador de tipo palanca, identificación de los botones [4](#page-9-0) dispositivo WLAN [19](#page-24-0)

### **E**

Etiqueta del certificado de autenticidad de Microsoft [18](#page-23-0) Etiqueta del número de serie del módulo HP Broadband Wireless [19](#page-24-0) etiqueta de servicio técnico [18](#page-23-0) etiquetas aprobación del módem [18](#page-23-0) Bluetooth [19](#page-24-0) certificación de conexiones inalámbricas [19](#page-24-0) Certificado de autenticidad de Microsoft [18](#page-23-0) etiqueta de servicio técnico [18](#page-23-0) HP Broadband [19](#page-24-0) reglamentarias [18](#page-23-0) SIM [19](#page-24-0) WLAN [19](#page-24-0) Etiqueta SIM [19](#page-24-0) ExpressCard, identificación de la ranura [14](#page-19-0)

### **I**

indicadores luminosos alimentación [5](#page-10-0) aumento de volumen [6](#page-11-0) batería [5,](#page-10-0) [11](#page-16-0) bloq mayús [6](#page-11-0) bloq num [6](#page-11-0) cámara web de HP [10](#page-15-0) conexiones inalámbricas [5](#page-10-0), [11](#page-16-0)

disminución de volumen [6](#page-11-0) energía [11](#page-16-0) silencio [6](#page-11-0) unidad [6,](#page-11-0) [11](#page-16-0) indicadores luminosos de alimentación, identificación [5](#page-10-0) indicador luminoso de alimentación, identificación [11](#page-16-0) indicador luminoso de conexiones inalámbricas, identificación [11](#page-16-0) indicador luminoso del teclado, identificación del botón [10](#page-15-0) indicador luminoso de unidad, identificación [6](#page-11-0), [11](#page-16-0) información normativa aprobación del módem, etiqueta [18](#page-23-0) etiqueta reglamentaria [18](#page-23-0) etiquetas de certificación de conexiones inalámbricas [19](#page-24-0) interno, identificación del micrófono [10](#page-15-0) interruptor de pantalla interno, identificación [7](#page-12-0)

### **L**

lector de huellas digitales, identificación [8](#page-13-0) lector de smart sard, identificación [13](#page-18-0) lector de tarjetas SD, identificación [11](#page-16-0) liberación de la batería, pestillo [15](#page-20-0) liberación de la pantalla, identificación del botón [11](#page-16-0)

#### **M**

micrófono (entrada de audio), conector [14](#page-19-0) módem, identificación del cable [17](#page-22-0) módulo de memoria, identificación del compartimento [15](#page-20-0) módulo de memoria de expansión, identificación del compartimento [15](#page-20-0) módulo WWAN, identificación del compartimento [15](#page-20-0) monitor externo, puerto [12](#page-17-0)

#### **N**

nombre y número de producto del equipo [18](#page-23-0) número de serie, equipo [18](#page-23-0)

### **O**

orificio de ventilación [14](#page-19-0) orificios de ventilación, identificación [15](#page-20-0)

### **P**

pestillo, liberación de la batería [15](#page-20-0) pestillo de liberación de la batería, identificación [15](#page-20-0) presentación, identificación del botón [7](#page-12-0) puerto 1394, identificación [14](#page-19-0) puerto de monitor externo, identificación [12](#page-17-0) Puerto IEEE 1394, identificación [14](#page-19-0) puertos 1394 [14](#page-19-0) monitor externo [12](#page-17-0) USB [13,](#page-18-0) [14](#page-19-0)

### **R**

ranura para cable de seguridad, identificación [12](#page-17-0) ranura para SIM, identificación [15](#page-20-0) ranuras lector de smart card [13](#page-18-0) módulo de memoria [15](#page-20-0) SIM [15](#page-20-0)

### **S**

sensor de luz ambiental, identificación [10](#page-15-0) silencio, identificación del indicador luminoso [6](#page-11-0) sistema operativo Clave del producto [18](#page-23-0) Etiqueta del certificado de autenticidad de Microsoft [18](#page-23-0)

#### **T**

tecla de aplicaciones, Windows [9](#page-14-0) tecla de aplicaciones de Windows, identificación [9](#page-14-0)

tecla del logotipo de Windows, identificación [9](#page-14-0) teclado, identificación del indicador luminoso [10](#page-15-0) tecla esc, identificación [9](#page-14-0) tecla fn, identificación [9](#page-14-0) teclas aplicaciones de Windows [9](#page-14-0) esc [9](#page-14-0) fn [9](#page-14-0) función [9](#page-14-0) logotipo de Windows [9](#page-14-0) teclado numérico [9](#page-14-0) teclas de función, identificación [9](#page-14-0) teclas del teclado numérico, identificación [9](#page-14-0) **TouchPad** área de desplazamiento [4](#page-9-0) botones [4](#page-9-0) identificación [4](#page-9-0)

### **U**

unidad de disco duro, identificación del compartimento [15](#page-20-0) USB, identificación de los puertos [13](#page-18-0), [14](#page-19-0)

### **V**

volumen, identificación del indicador luminoso de silencio [6](#page-11-0)

### **W**

WLAN, etiqueta [19](#page-24-0)

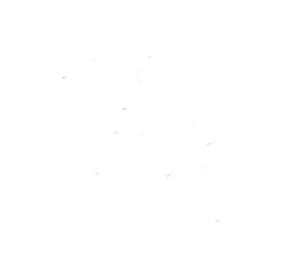